منح صلاحية منسق شؤون موظفين

## **الخطوات**

- .1 من قائمة الصالحيات. .2 اختر اسم الموظف المراد منحه الصالحية.
	- .3 اختر االمر تعيين.

عمادة تقنية المعلومات - إدارة التطبيقات المالية والإدارية

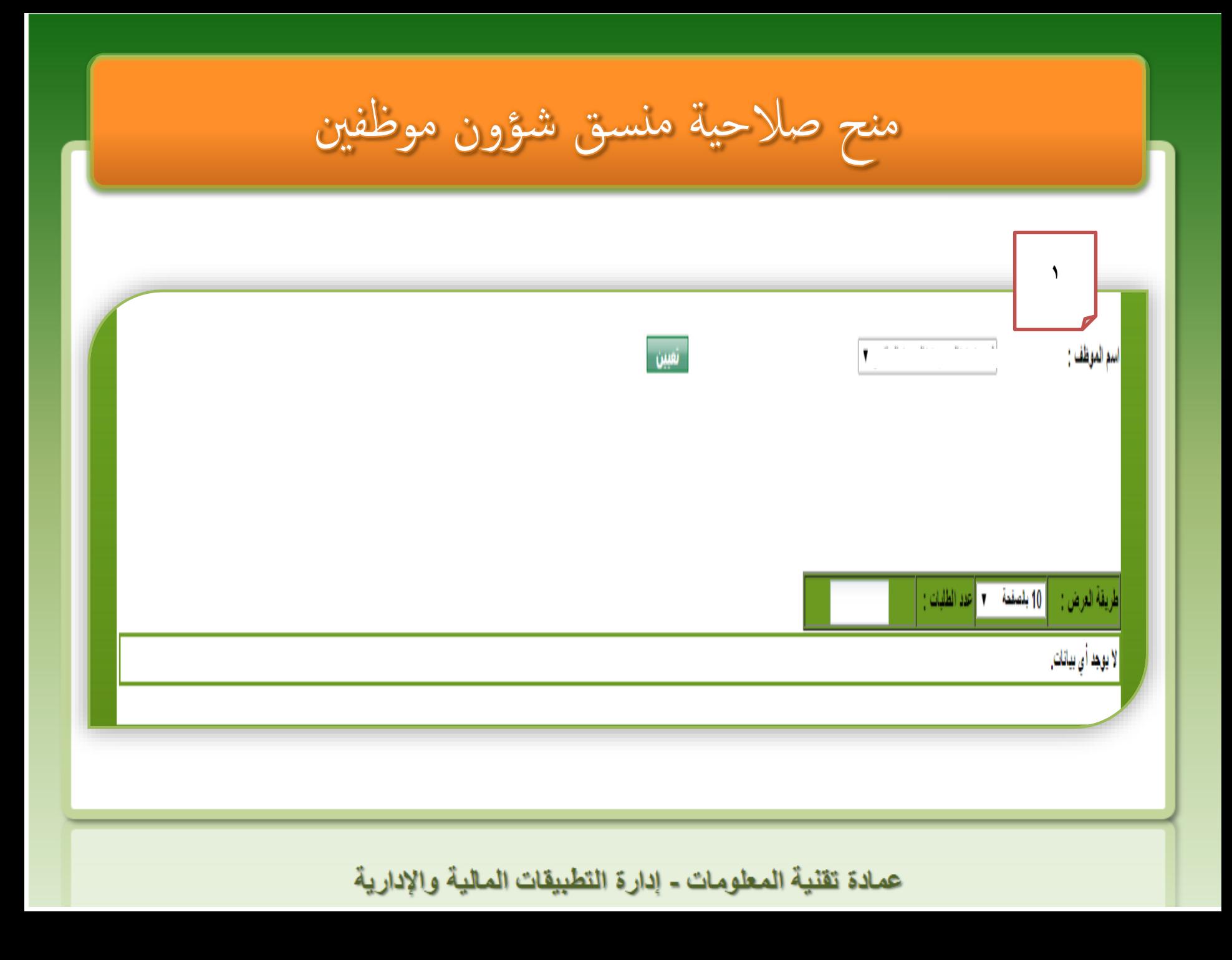

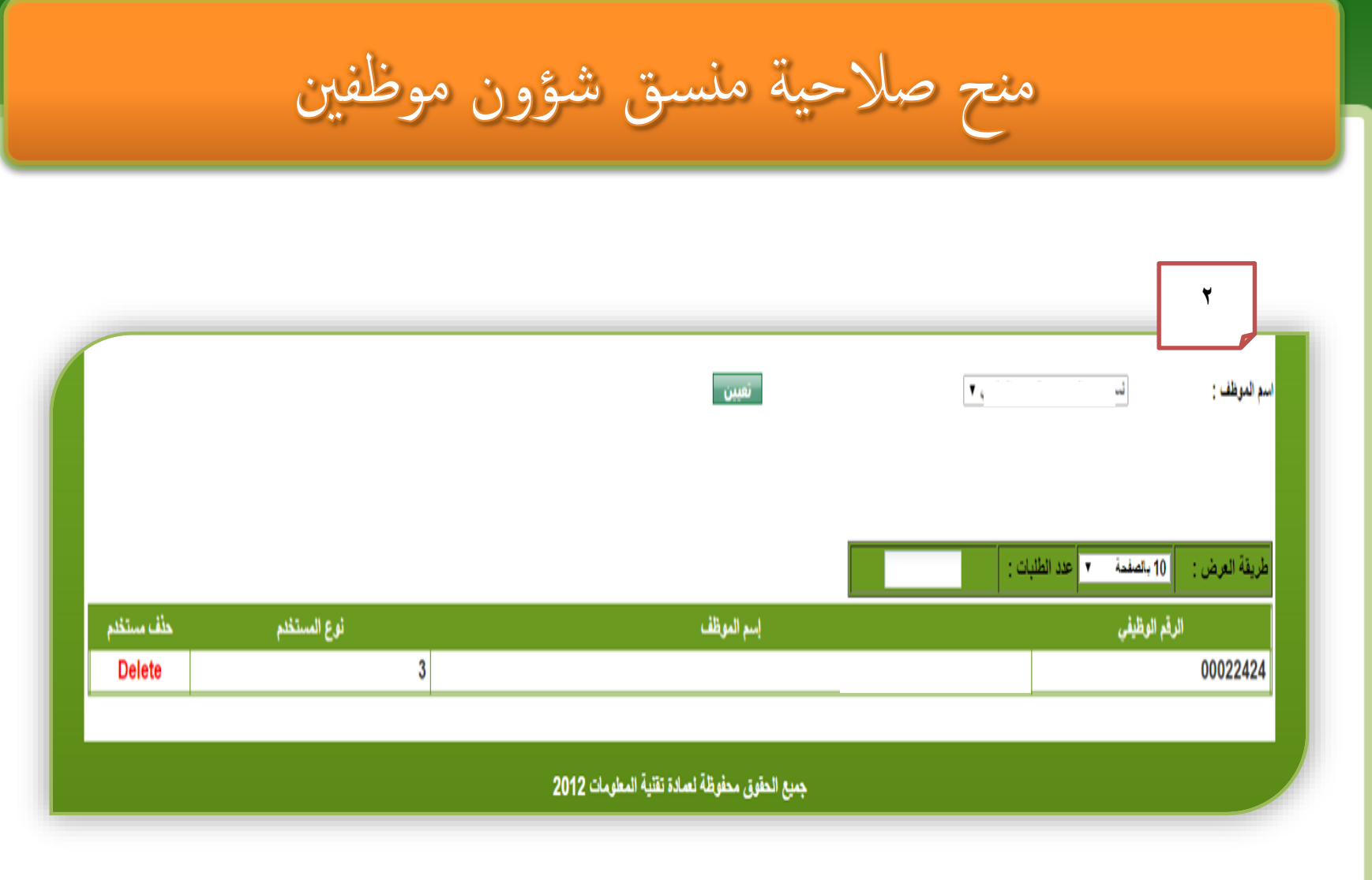

عمادة تقنية المعلومات - إدارة التطبيقات المالية والإدارية